## **Итоговая контрольная работа по информатике. 11 класс.**

- 1. Дать определение подсистемы
- 2. Приведите пример системы и составьте схему
- 3. Дать определение СУБД
- 4. Ниже приведены фрагменты таблиц базы данных канцелярского магазина:

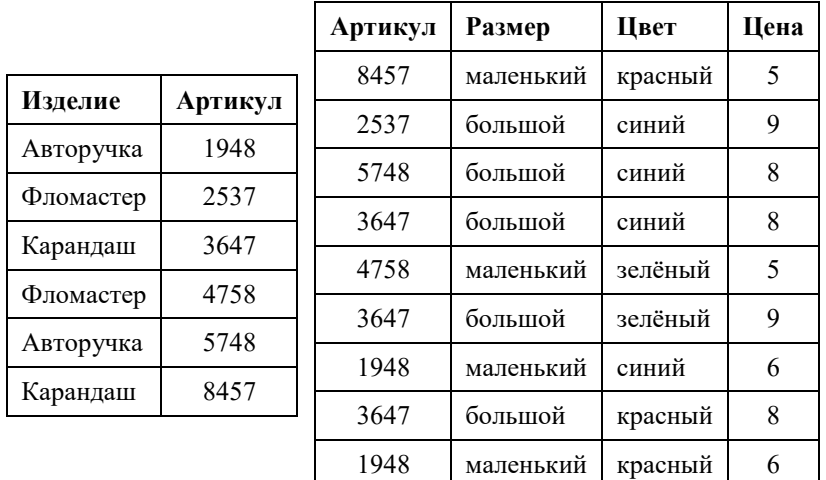

Сколько разных карандашей продаётся в магазине?

5. Петя записал IP-адрес школьного сервера на листке бумаги и положил его в карман куртки. Петина мама случайно постирала куртку вместе с запиской. После стирки Петя обнаружил в кармане четыре обрывка с фрагментами IP-адреса. Эти фрагменты обозначены буквами А, Б, В и Г. Восстановите IP-адрес. В ответе укажите последовательность букв, обозначающих фрагменты, в порядке, соответствующем IP-адресу.

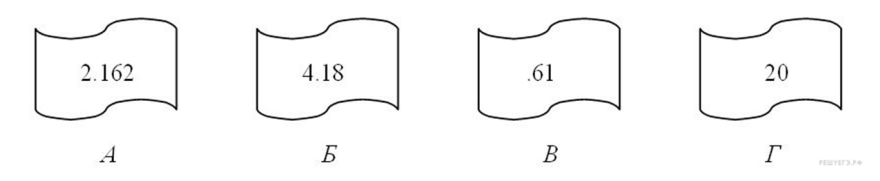

6. В языке запросов поискового сервера для обозначения логической операции «ИЛИ» используется символ «|», а для логической операции «И» - символ «&».

В таблице приведены запросы и количество найденных по ним страниц некоторого сегмента сети Интернет:

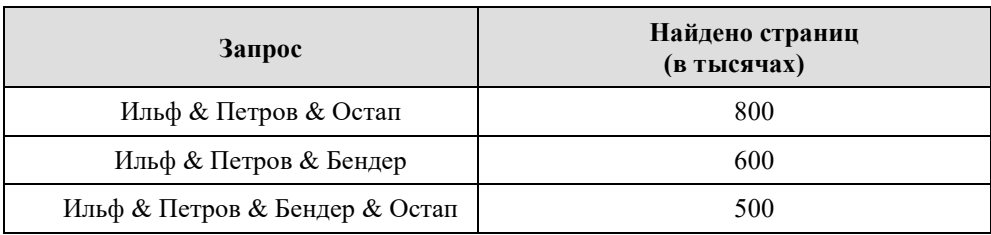

Какое количество страниц (в тыс.) будет найдено по запросу

## *(Ильф & Петров & Остап)|(Ильф & Петров & Бендер)?*

Считается, что все запросы выполнялись практически одновременно, так что набор страниц, содержащих все искомые слова, не изменялся за время выполнения запросов.

7. Дать определение модели

8. Определите, что будет напечатано в результате выполнения программы, записанной ниже на разных языках программирования.

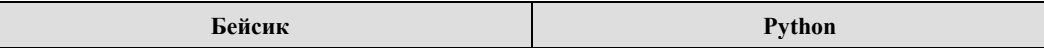

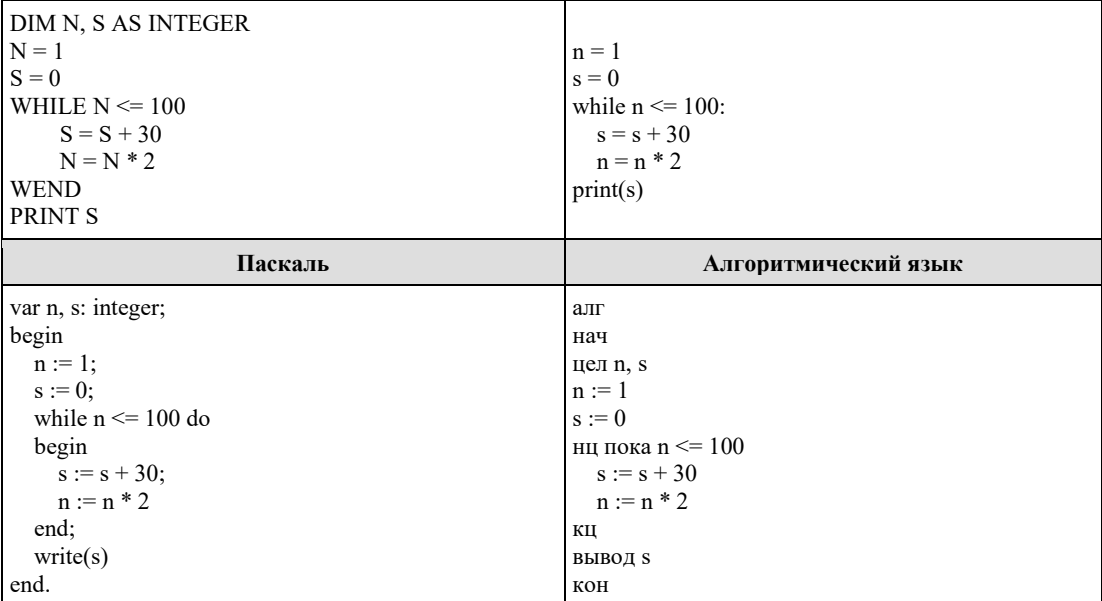

## **Критерии выставления отметки на «3», «4» и «5»**

Итоговая контрольная работа:

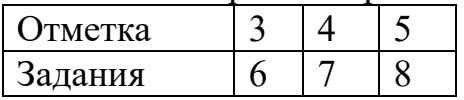